## methylosome

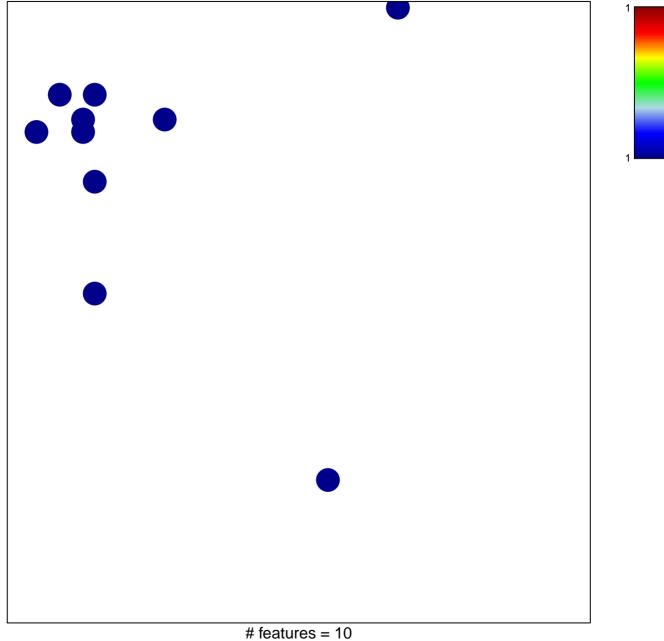

chi-square p = 0.81

## methylosome

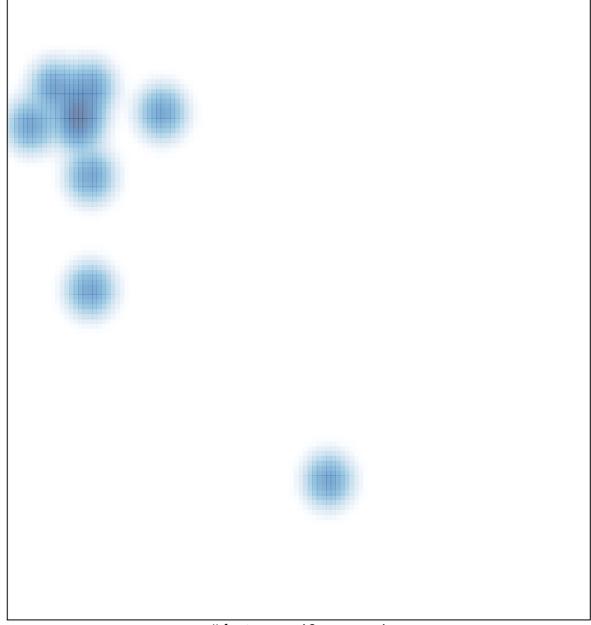

# features = 10, max = 1